# BỘ CÔNG THƯƠNG **TRƢỜNG ĐẠI HỌC SAO ĐỎ**

\*\*\*\*\*

# **ĐỀ CƢƠNG CHI TIẾT HỌC PHẦN THỰC HÀNH CHUYÊN NGÀNH NÂNG CAO**

**Số tín chỉ:** 05 **Trình độ đào tạo:** Đại học **Ngành:** Công nghệ kỹ thuật điện, điện tử

**Năm 2018**

# **ĐỀ CƢƠNG CHI TIẾT HỌC PHẦN THỰC HÀNH CHUYỀN NGÀNH NÂNG CAO Trình độ đào tạo: Đại học**  Ngành: **Công nghệ kỹ thuật điện, điện tử**

### **1. Tên học phần: Thực hành chuyên ngành nâng cao**

- **2. Mã học phần:** DIEN 465
- **3. Số tín chỉ:** 5.(0.5)

### **4. Trình độ cho sinh viên:** Sinh viên năm thứ 4

#### **5. Phân bố thời gian:**

- Lên lớp: 30 tiết lý thuyết, 120 giờ thực hành
- $-$  Tư học: 75 giờ

#### **6. Điều kiện tiên quyết:**

Sinh viên học xong học phần: Điều khiển logic và PLC; Vi xử lý – Vi điều khiển, Thực hành điện tự động hóa 1, Thực hành điện tự động hóa 2.

#### **7. Giảng viên:**

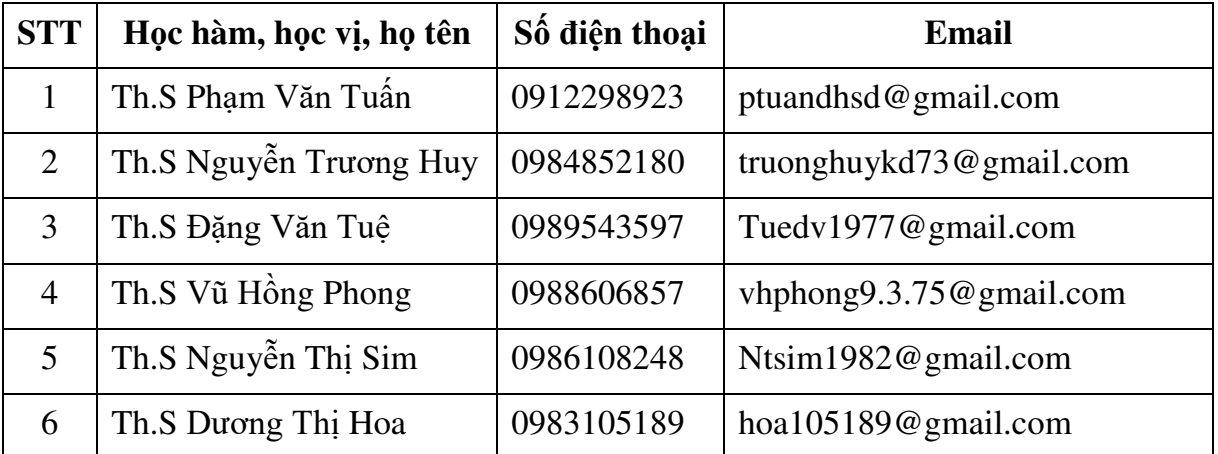

#### **8. Mô tả nội dung của học phần:**

Học phần thực hành chuyên ngành nâng cao là học phần kết thúc của chương trình đào tạo đối sinh viên ngành công nghệ kỹ thuật điện, điện tử.

Với các kiến thức lý thuyết về cơ sở ngành, chuyên ngành đồng hành cùng việc hình thành các kỹ năng chuyên môn từ cơ bản đến nâng cao. Trong học phần này, sinh viên phải thực hiện được các công việc: Phân tích qui trình thiết kế, lập trình, đo lường điều khiển, vận hành các hệ thống điều khiển tự động; Thiết kế phần cứng, ứng dụng các phần mềm để lập trình điều khiển các thiết bị; Lắp đặt, vận hành, kiểm tra, chẩn đoán, bảo trì, bảo dƣỡng các thiết bị điện, điện tử.

# **9. Mục tiêu và chuẩn đầu ra học phần:**

### *9.1. Mục tiêu*

Mục tiêu học phần thỏa mãn mục tiêu của chương trình đào tạo:

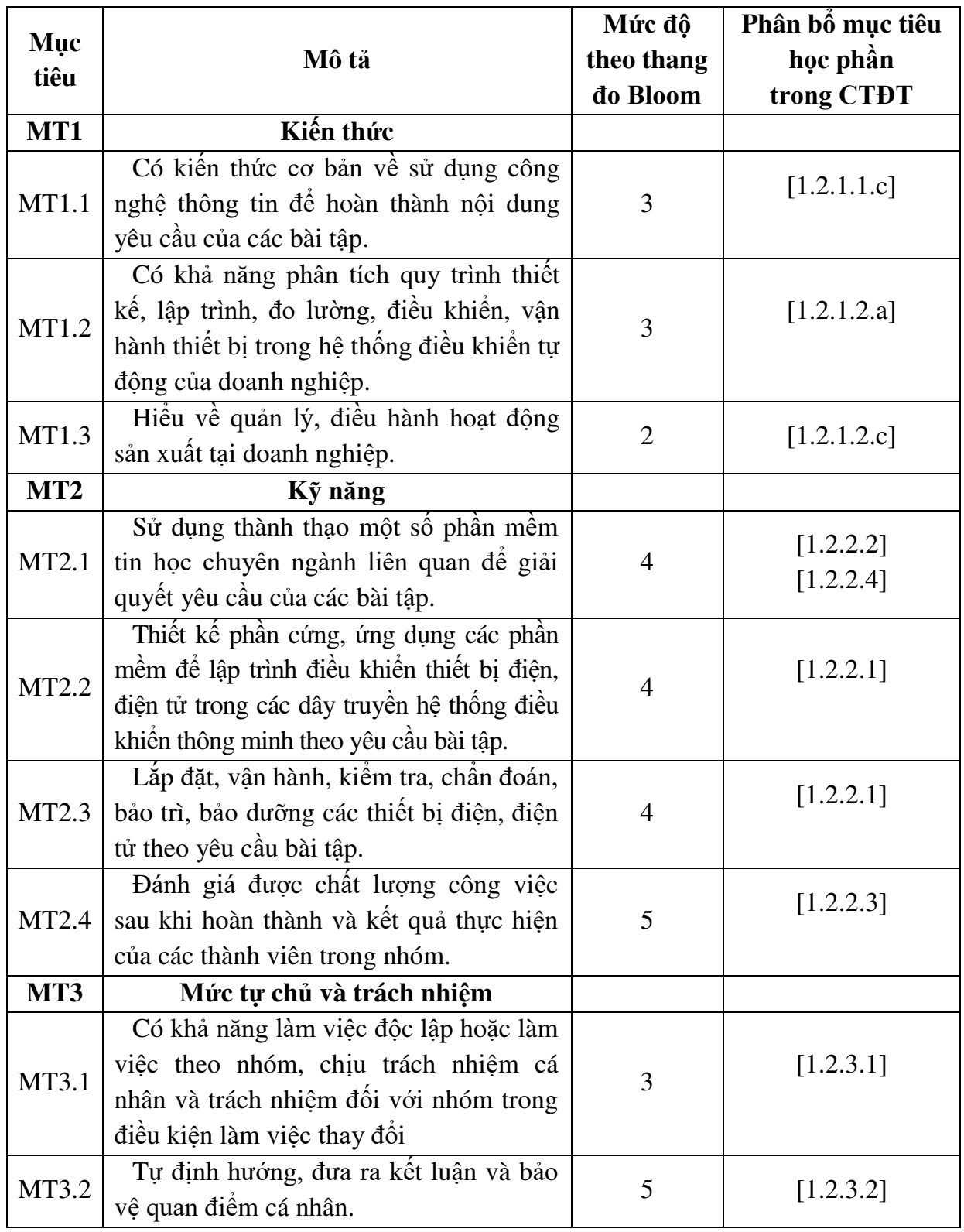

# *9.2. Chuẩn đầu ra*

Sự phù hợp của chuẩn đầu ra học phần với chuẩn đầu ra của chương trình đào tạo:

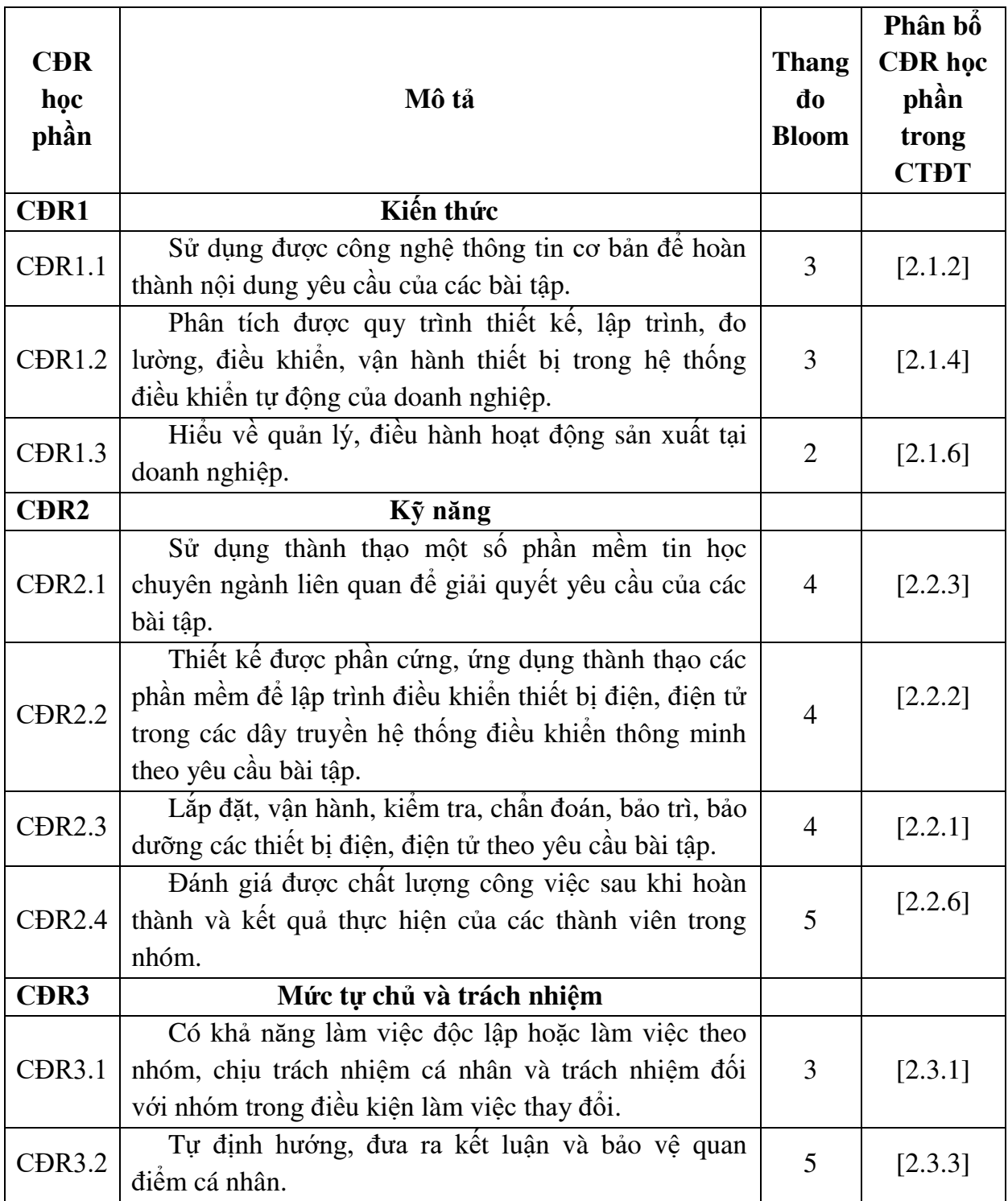

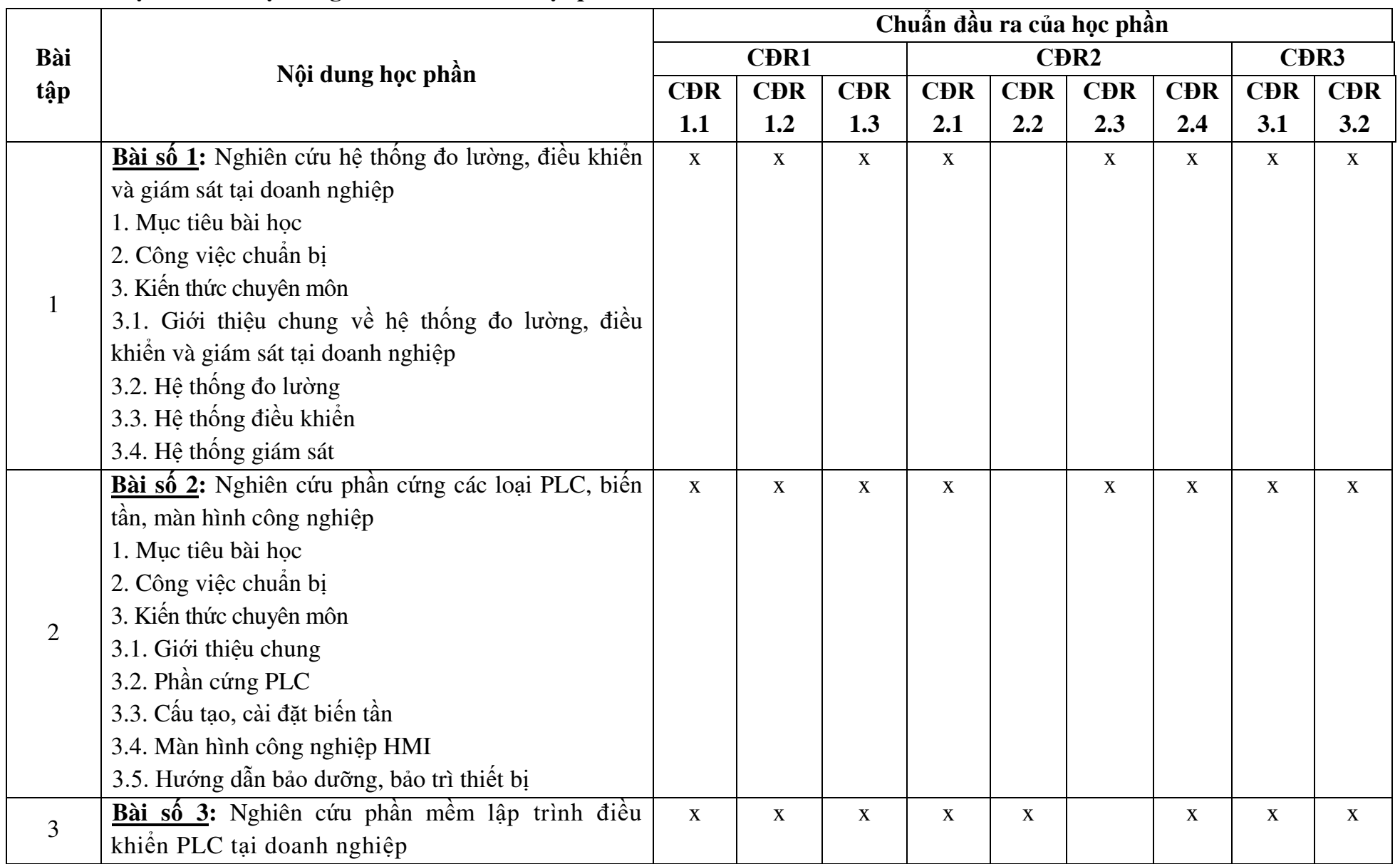

# **10. Ma trận liên kết nội dung với chuẩn đầu ra học phần:**

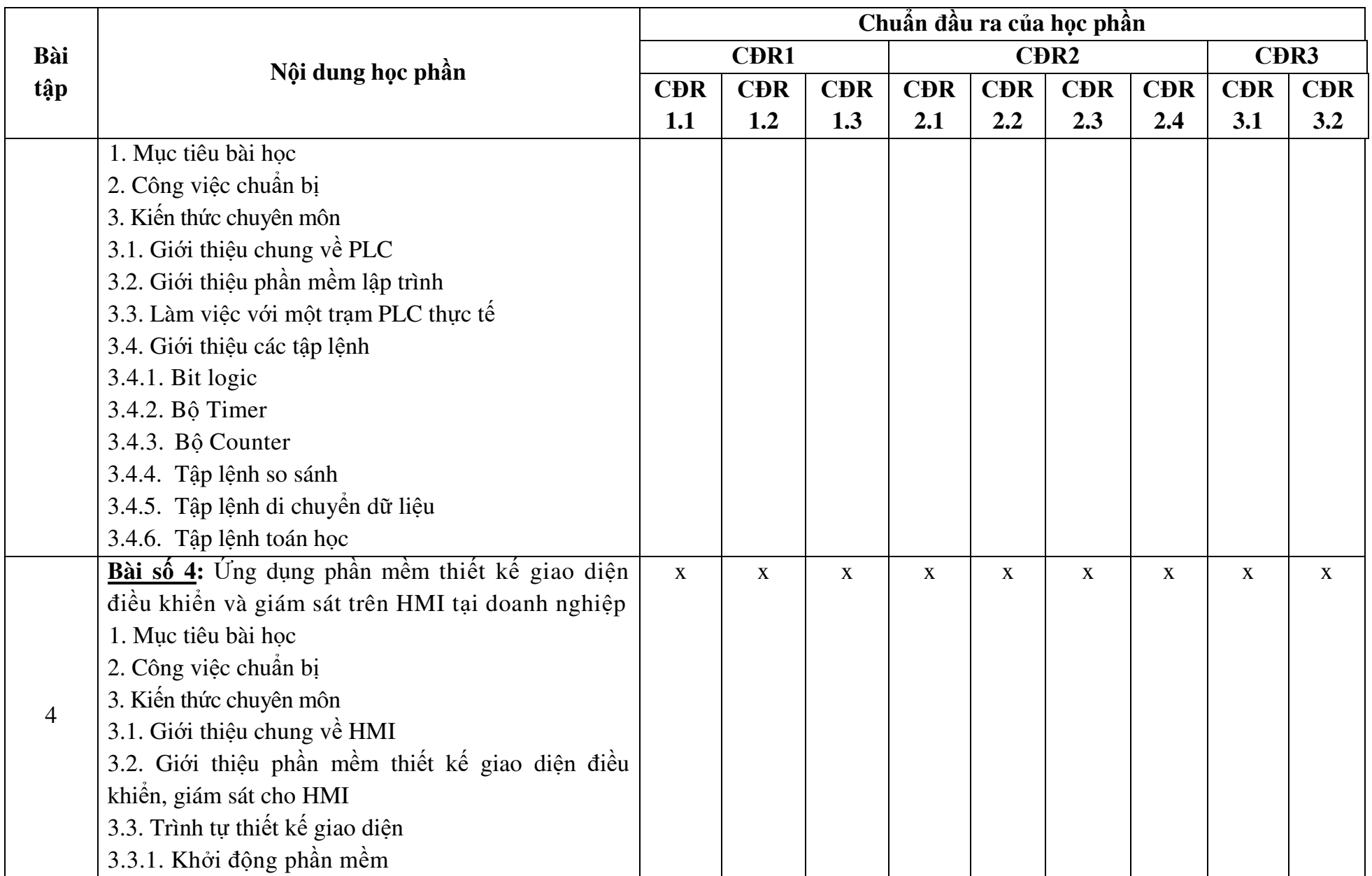

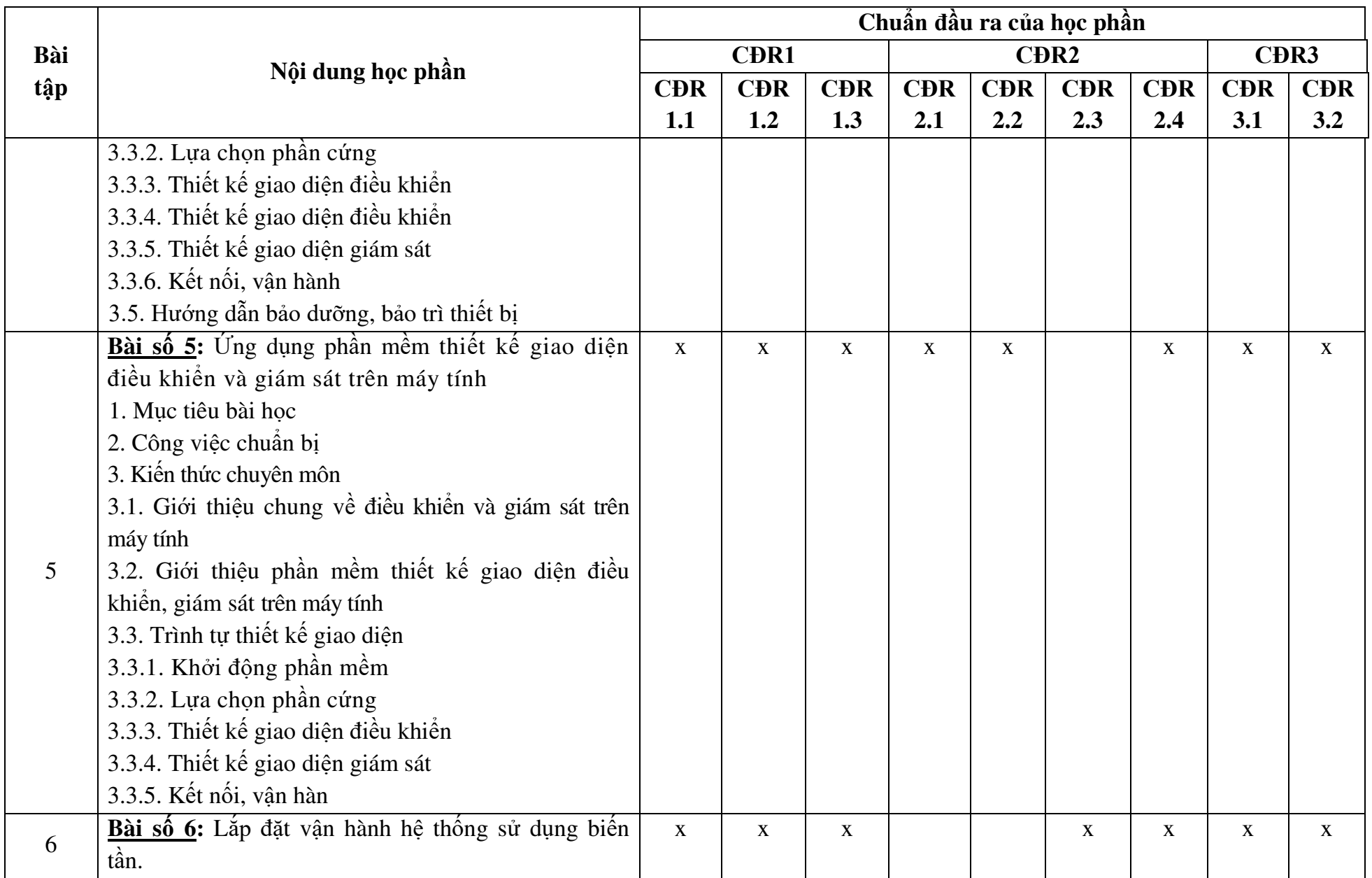

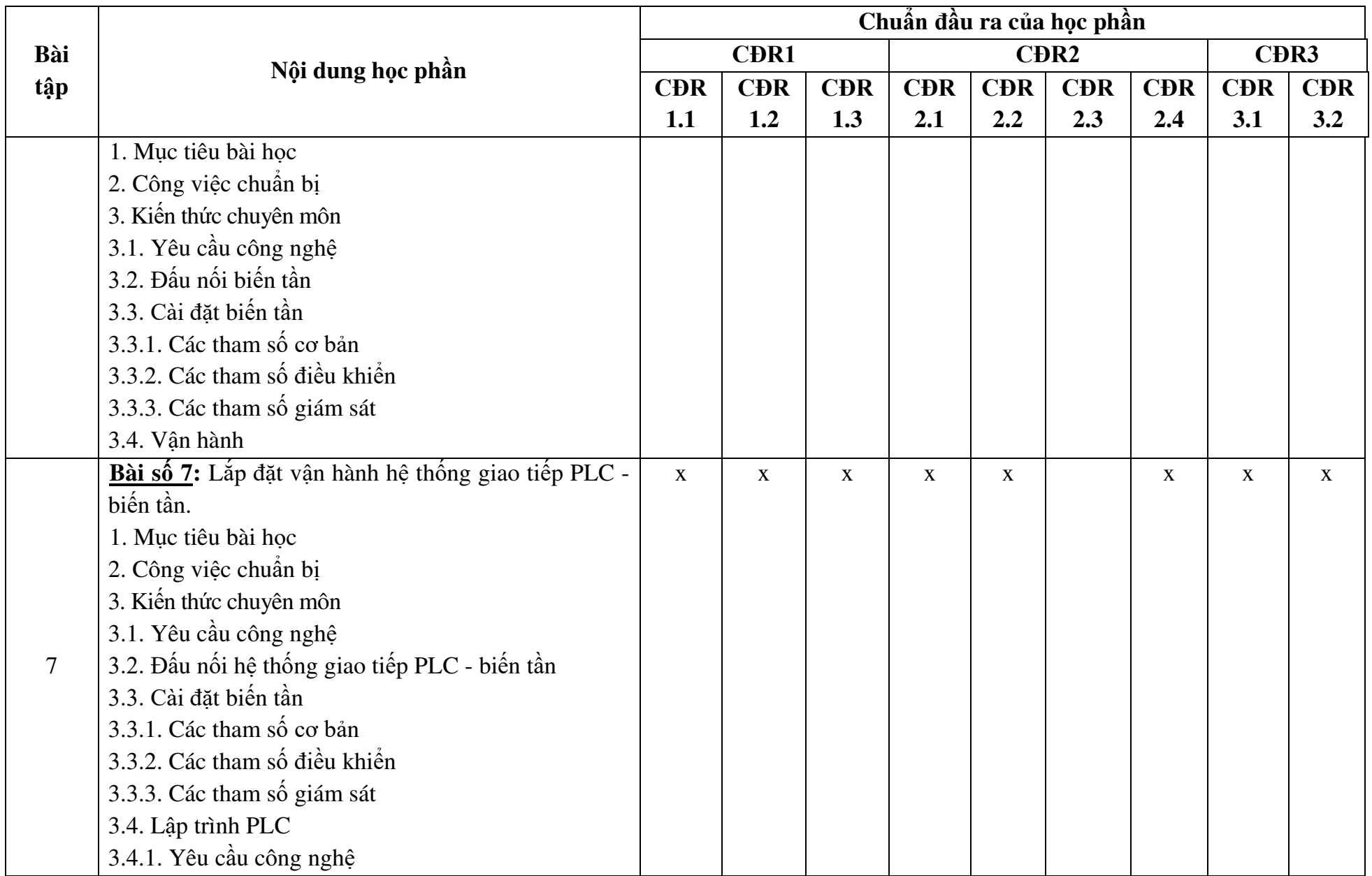

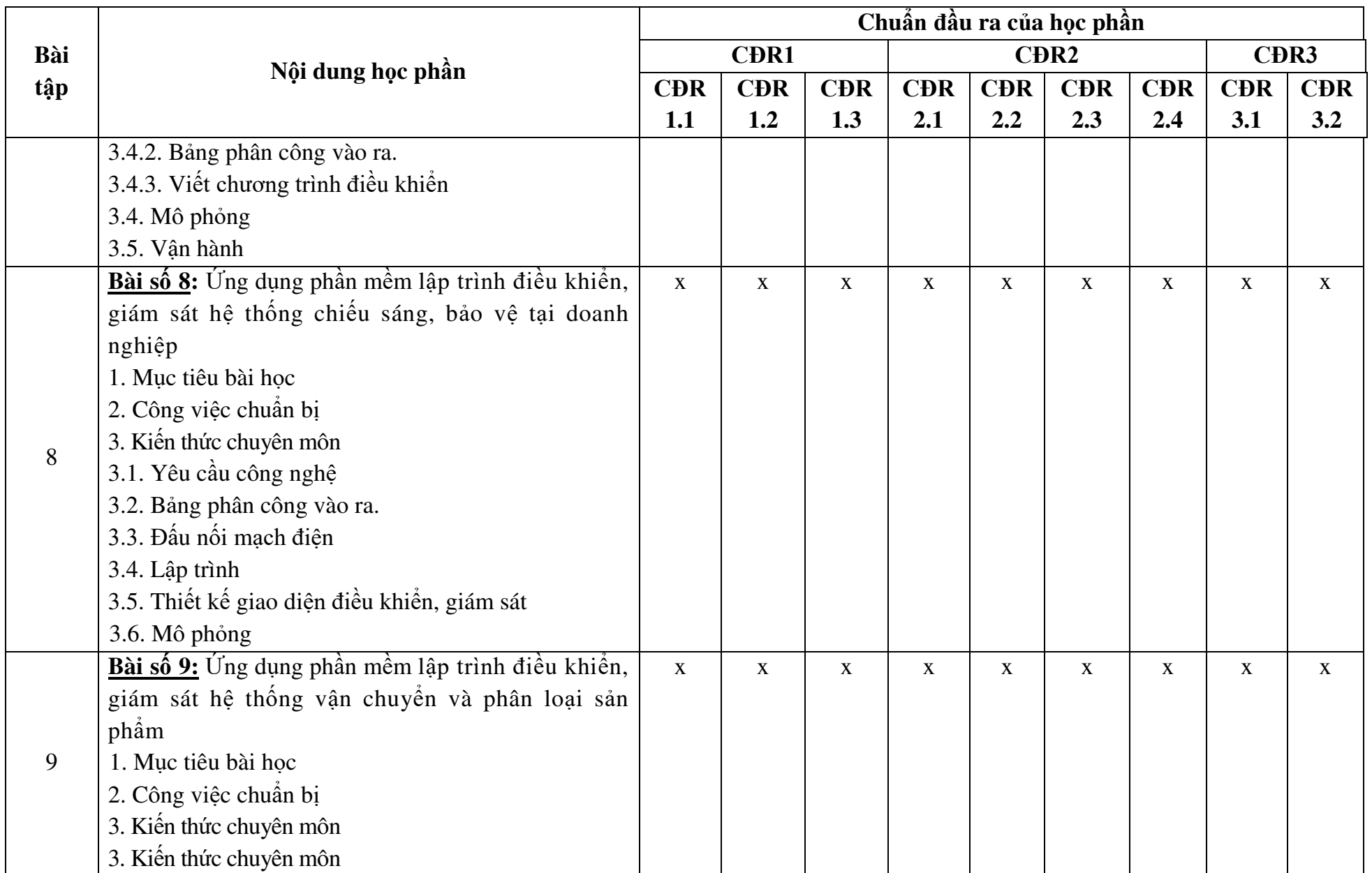

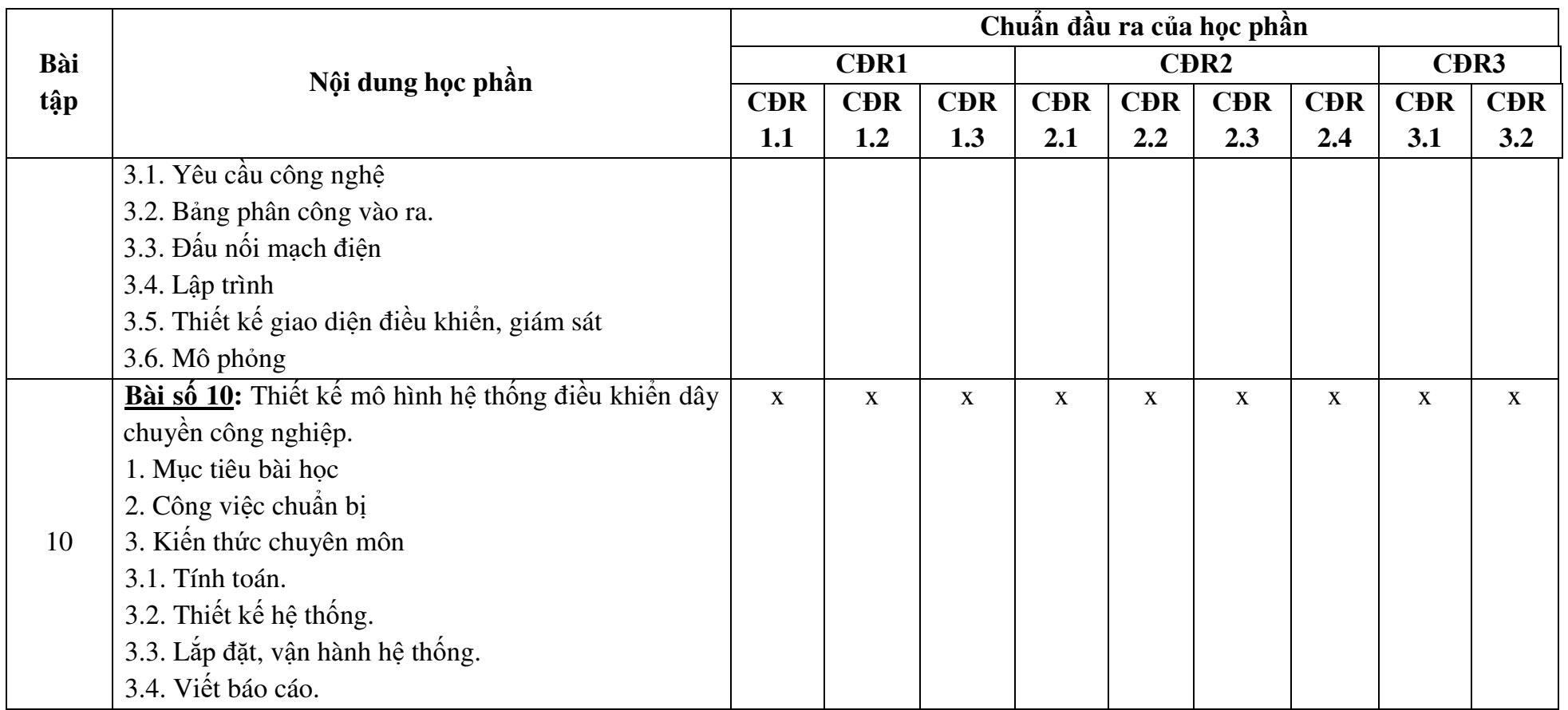

### **11. Đánh giá học phần**

| Chuẩn đầu ra      | Mức độ thành thao được đánh giá bởi                        |
|-------------------|------------------------------------------------------------|
| C <sub>DR1</sub>  | Bài tập thực hành, kiểm tra thường xuyên, kiếm tra định kỳ |
| C <sub>DR2</sub>  | Bài tập thực hành, kiểm tra thường xuyên, kiểm tra định kỳ |
| C <sub>DR</sub> 3 | Bài tập thực hành, kiểm tra thường xuyên, kiểm tra định kỳ |

*11.1. Kiểm tra và đánh giá trình độ*

*11.2. Cách tính điểm học phần:* Tính theo thang điểm 10 sau đó chuyển thành thang điểm chữ và thang điểm 4

- Theo quy chế hiện hành của Nhà trường.

- Điểm thành phần đƣợc chấm theo thang điểm 10 *(từ 0 đến 10)*, làm tròn đến một chữ số thập phân.

- Điểm học phần là tổng điểm của tất cả các điểm thành phần nhân với trọng số tương ứng và được làm tròn đến một chữ số thập phân, sau đó được chuyển thành điểm chữ và thang điểm 4.

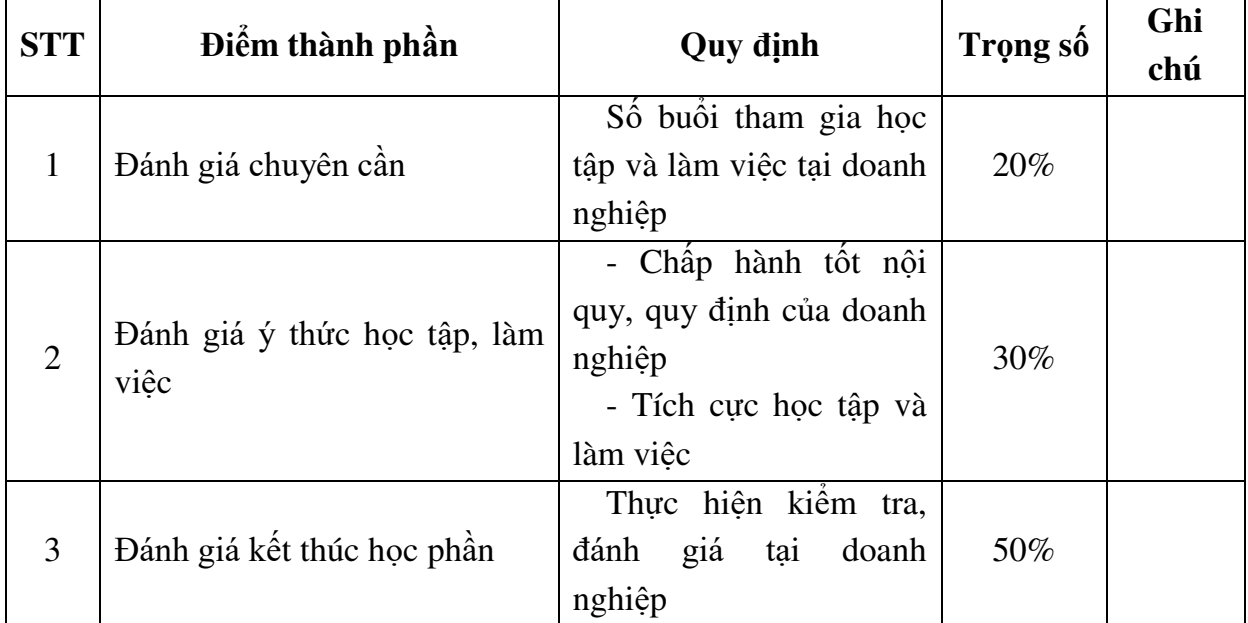

### *11.3. Phương pháp đánh giá*

### **12. Phƣơng pháp dạy và học**

*- Đối với giảng viên:* 

Vật liệu, dụng cụ, trang thiết bị và tài liệu phát tay phải được chuẩn bị đầy đủ trƣớc khi thực hiện bài giảng.

Hướng dẫn mở đầu: Tập chung cả lớp.

Hướng dẫn thường xuyên: Chia nhóm để sinh viên có thể thảo luận nhóm, làm bài tập và tham gia xây dựng nội dung bài tập.

Hướng dẫn kết thúc: Tập chung cả lớp

Căn cứ vào thực tế của nơi đào tạo, giáo viên có thể thay đổi nội dung nhưng vẫn phải đảm bảo kiến thức, thời gian qui định.

# *- Đối với người học:*

Chuẩn bị đầy đủ sổ sách ghi chép, tài liệu giáo trình trước khi đến lớp. Luyện tập theo nội dung yêu cầu bài tập và của giảng viên hướng dẫn. Giữ gìn vệ sinh và an toàn khi tham gia luyện tập.

# **13. Yêu cầu học phần**

- Sinh viên phải tham gia đầy đủ các ngày học tập *(tối thiểu 80% số ngày tại doanh nghiệp)* dƣới sự hƣớng dẫn của giảng viên và cán bộ kỹ thuật tại doanh nghiệp.

- Có đầy đủ điểm chuyên cần, thái độ học tập và làm việc tại doanh nghiệp.

- Có đủ bài kiểm tra đánh giá tại doanh nghiệp.

### **14. Tài liệu phục vụ học tập**

*- Tài liệu bắt buộc:*

[1]. *Giáo trình thực hành chuyên ngành nâng cao*, Trƣờng Đại học Sao Đỏ

### *- Tài liệu tham khảo:*

[2]. Nguyễn Văn Khang: *Bộ điều khiển logic khả trình PLC và ứng dụng*, NXB Bách Khoa, Hà Nội – 2009.

### **15. Nội dung chi tiết học phần:**

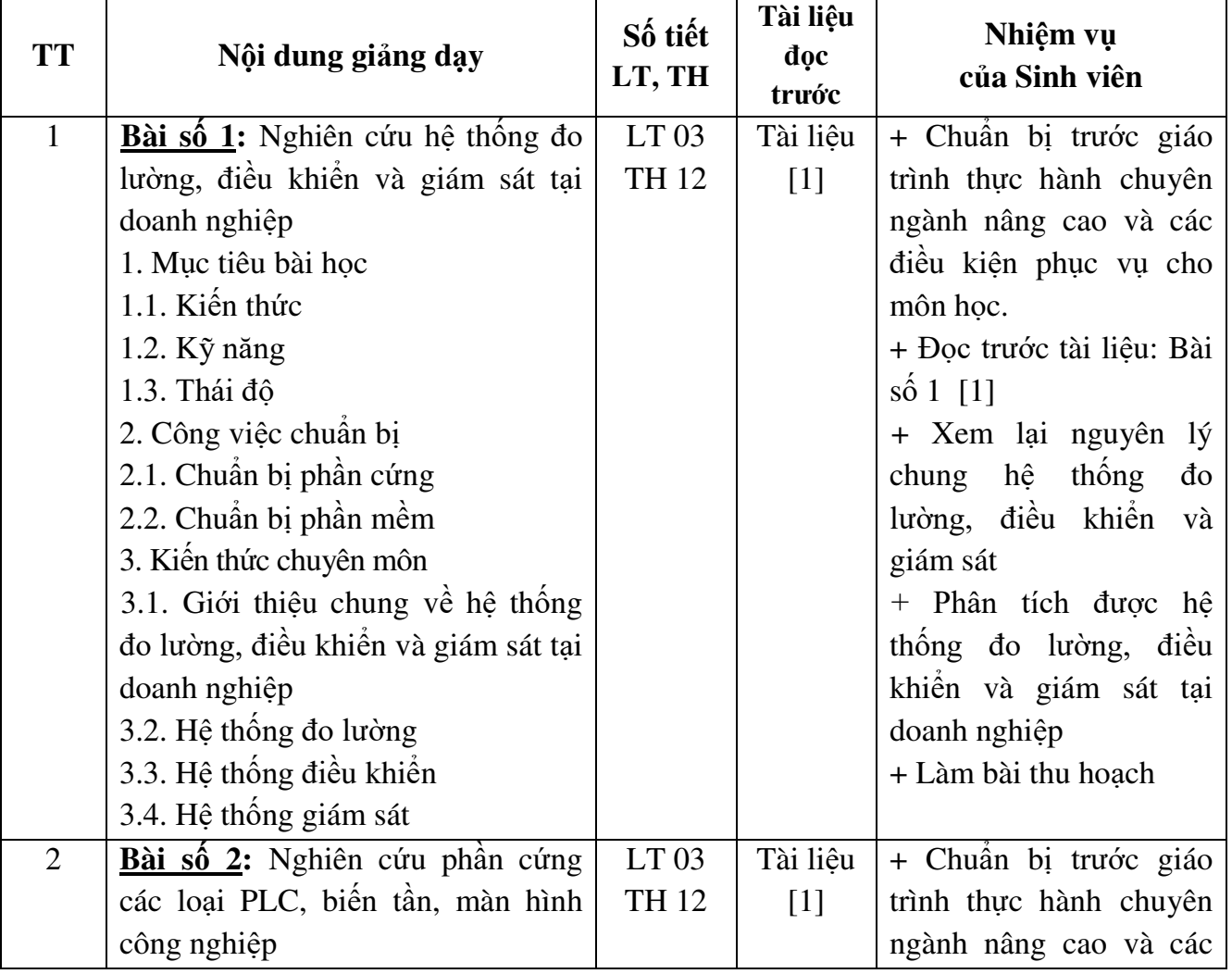

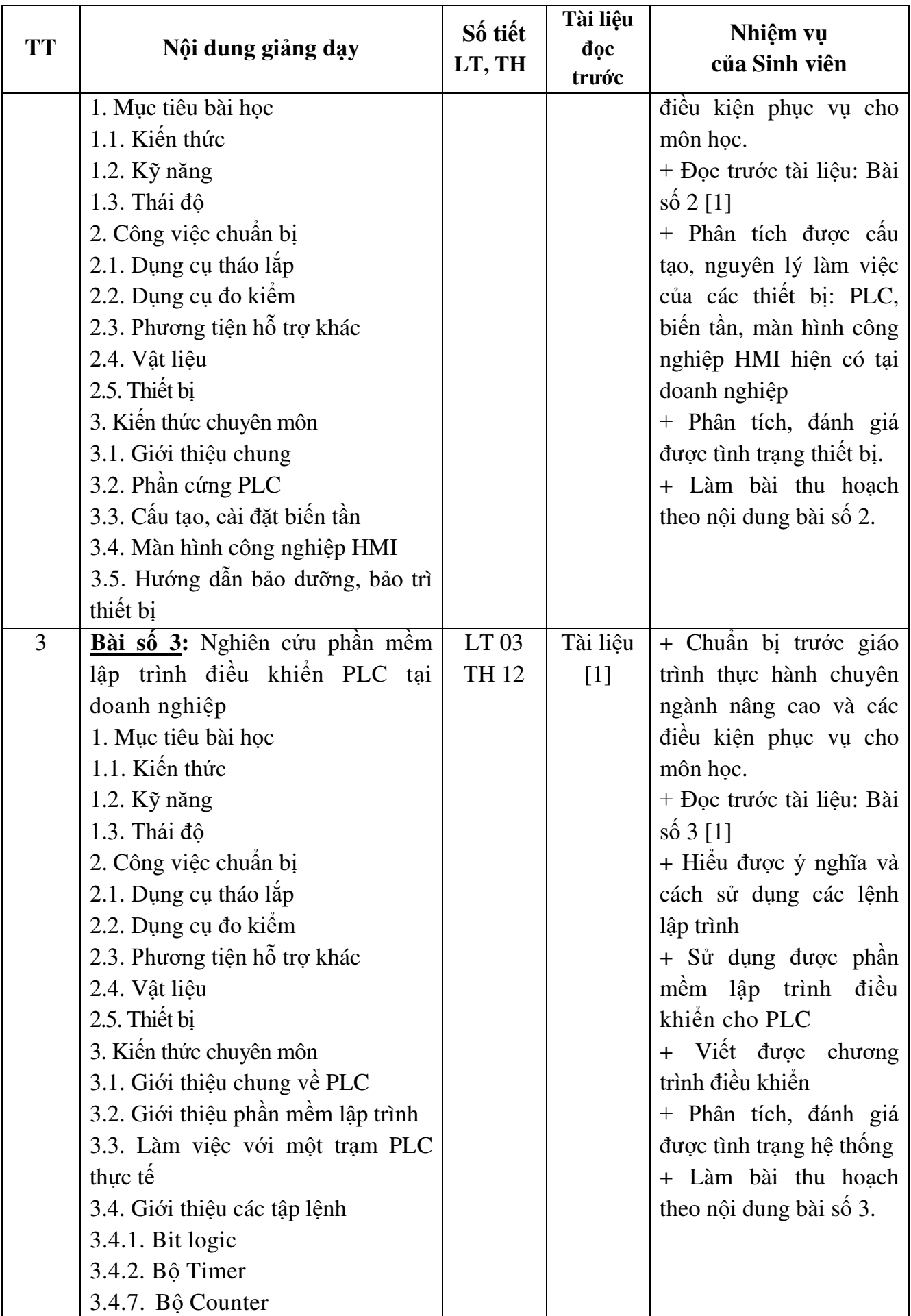

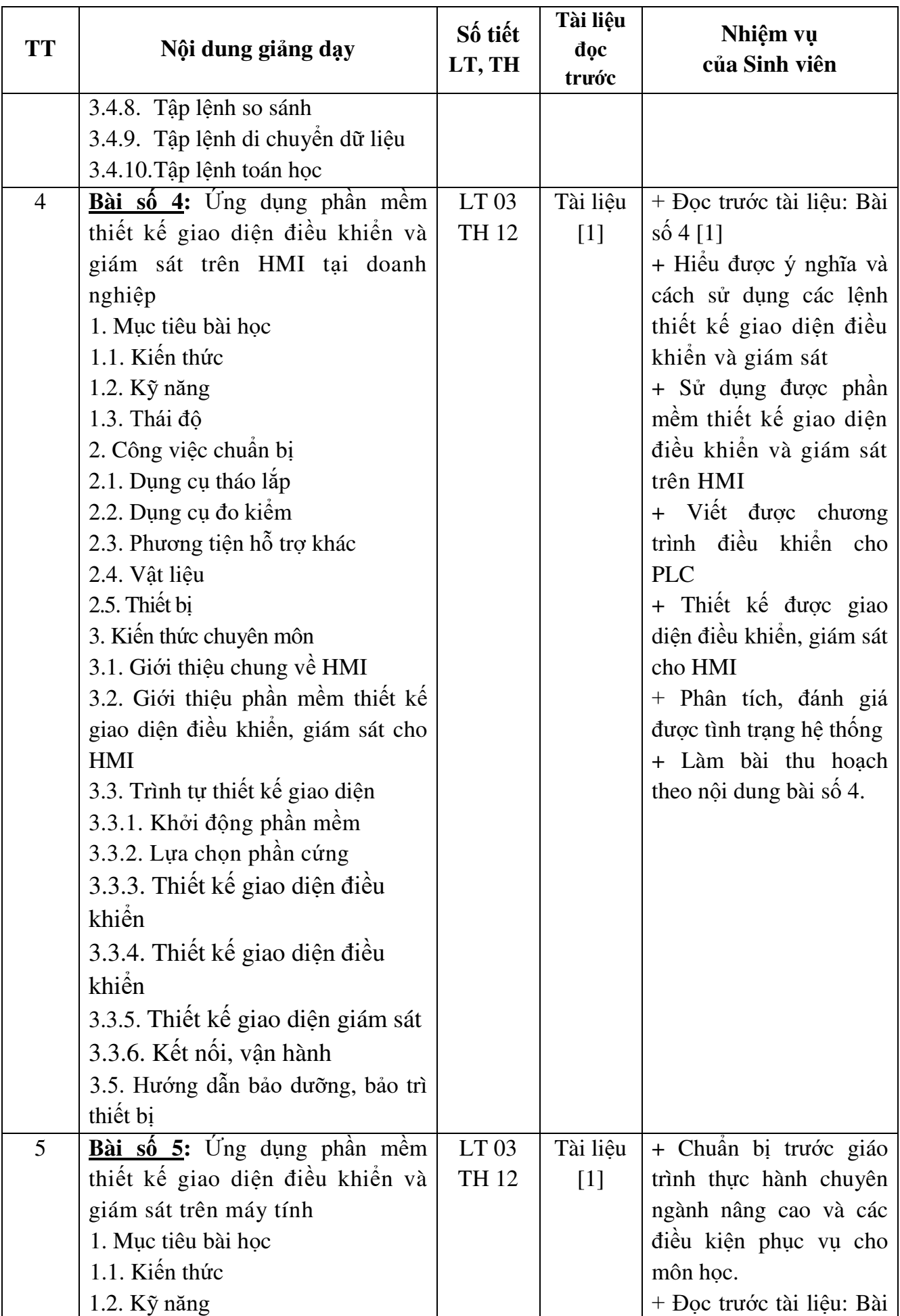

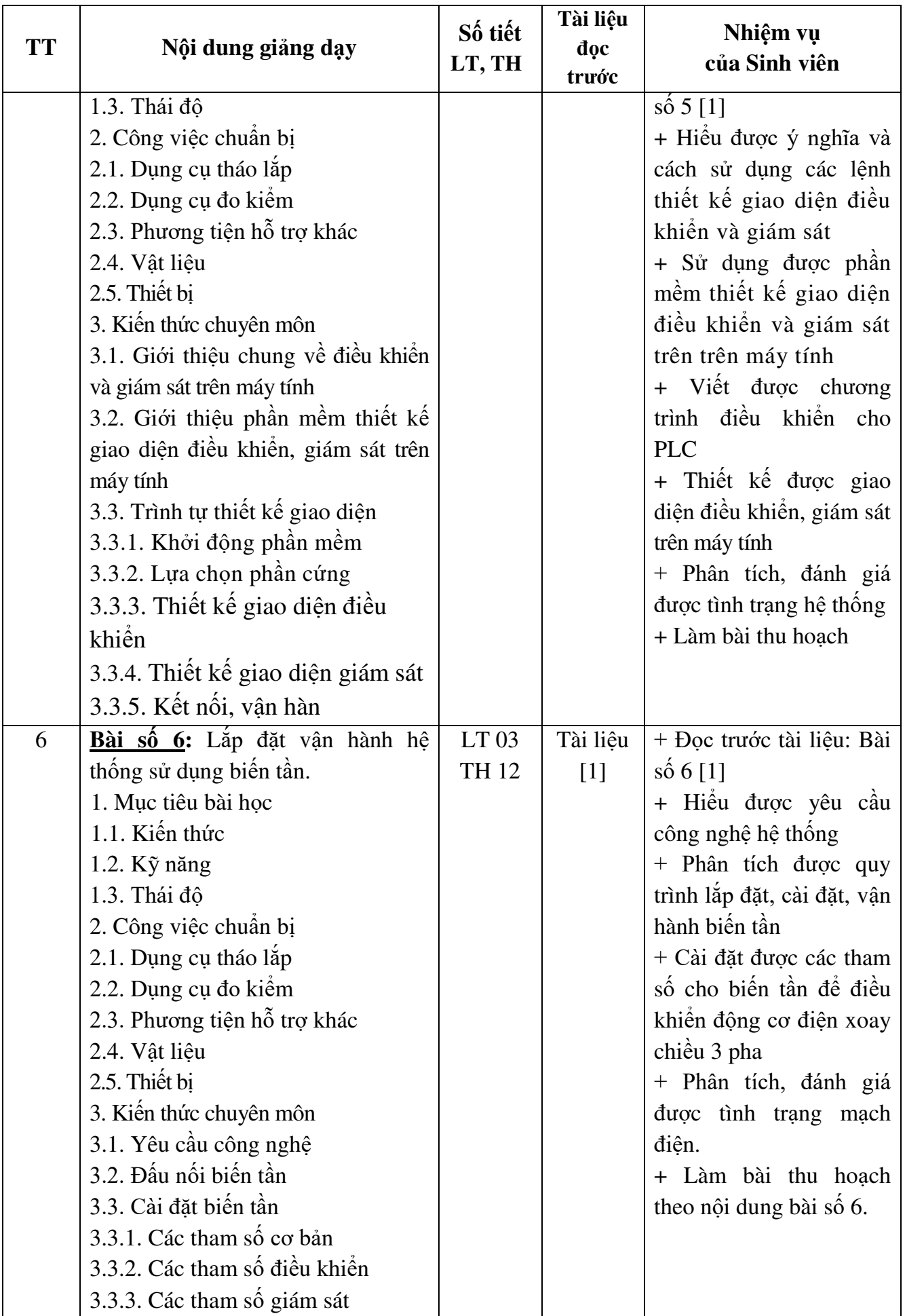

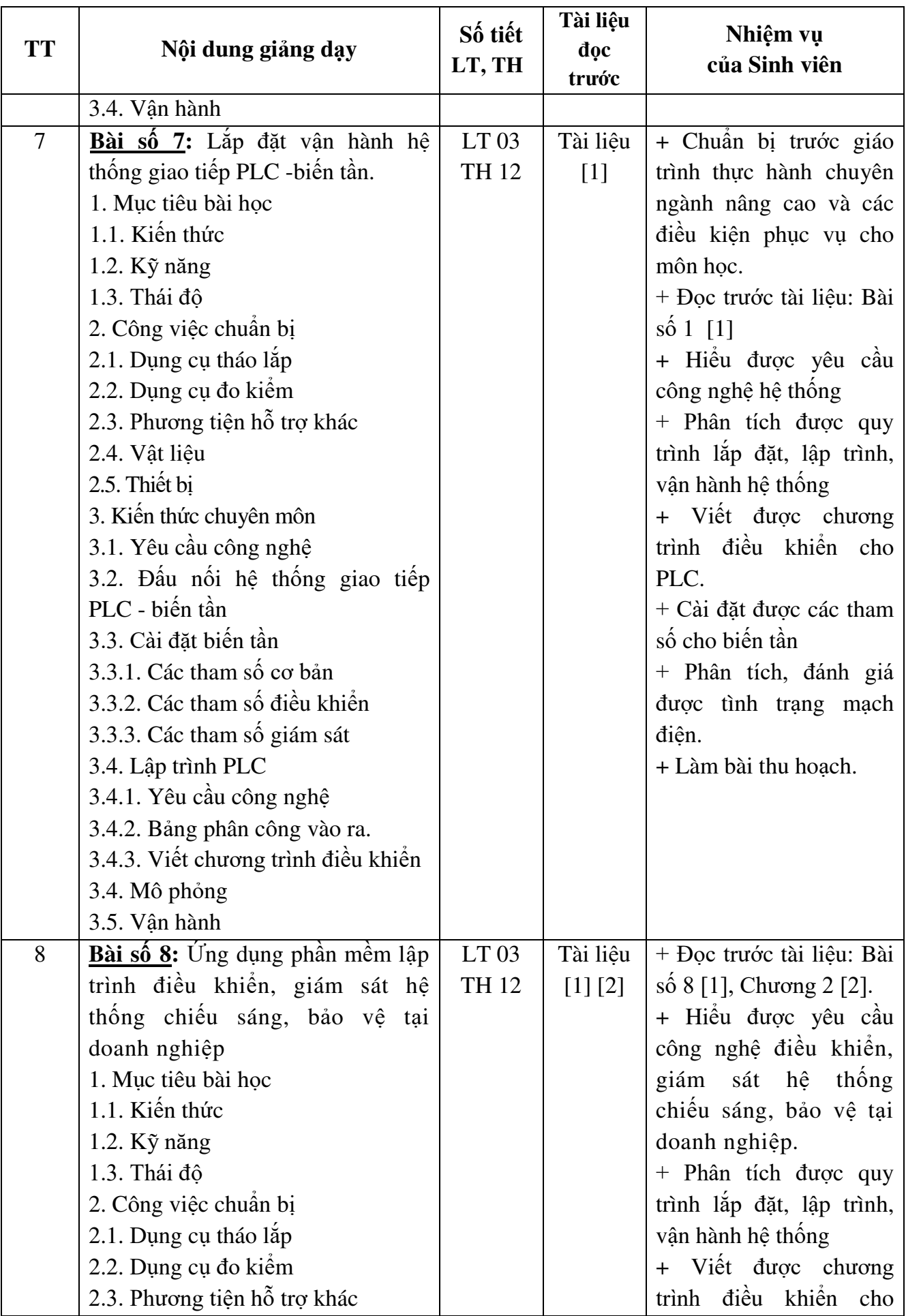

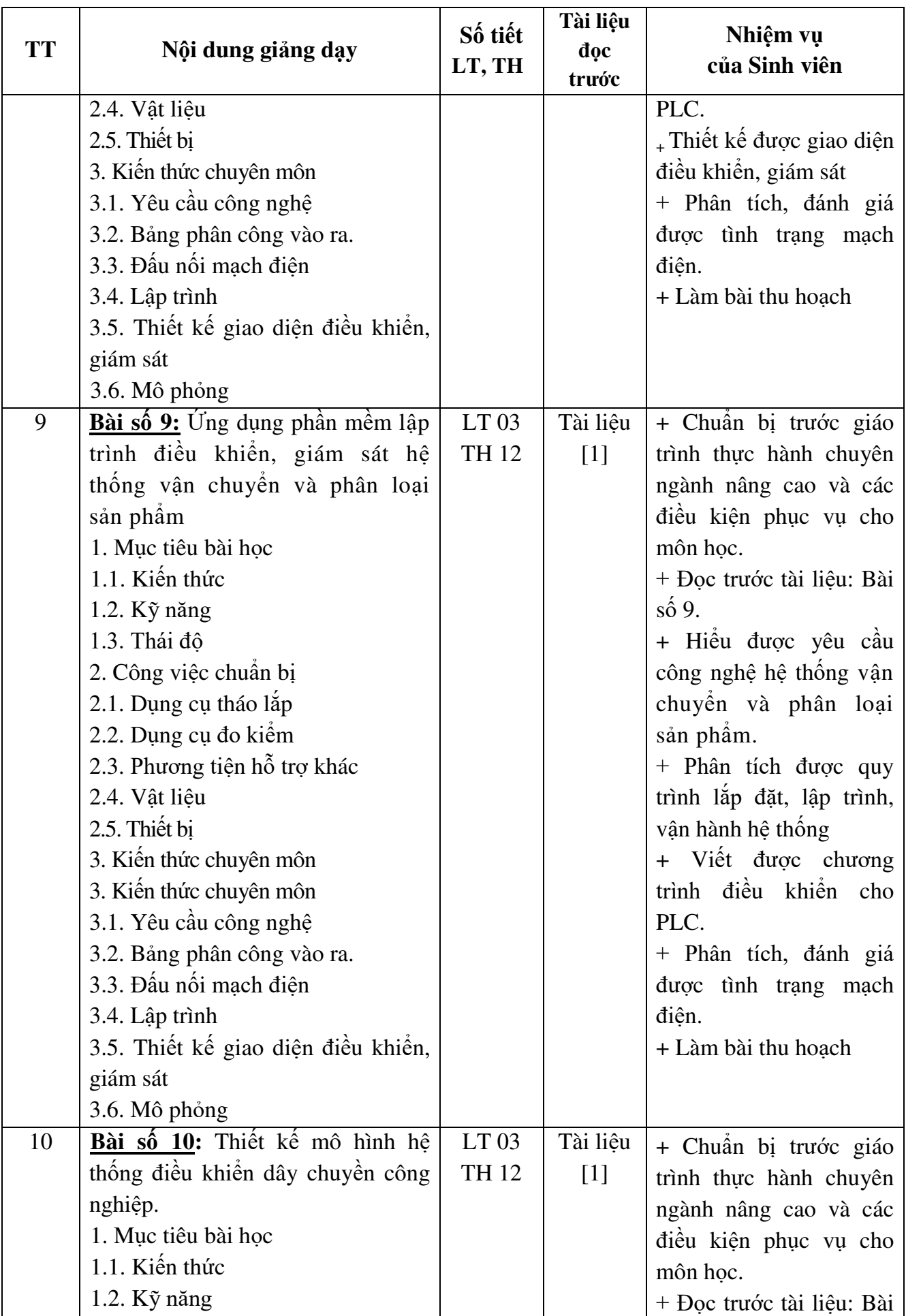

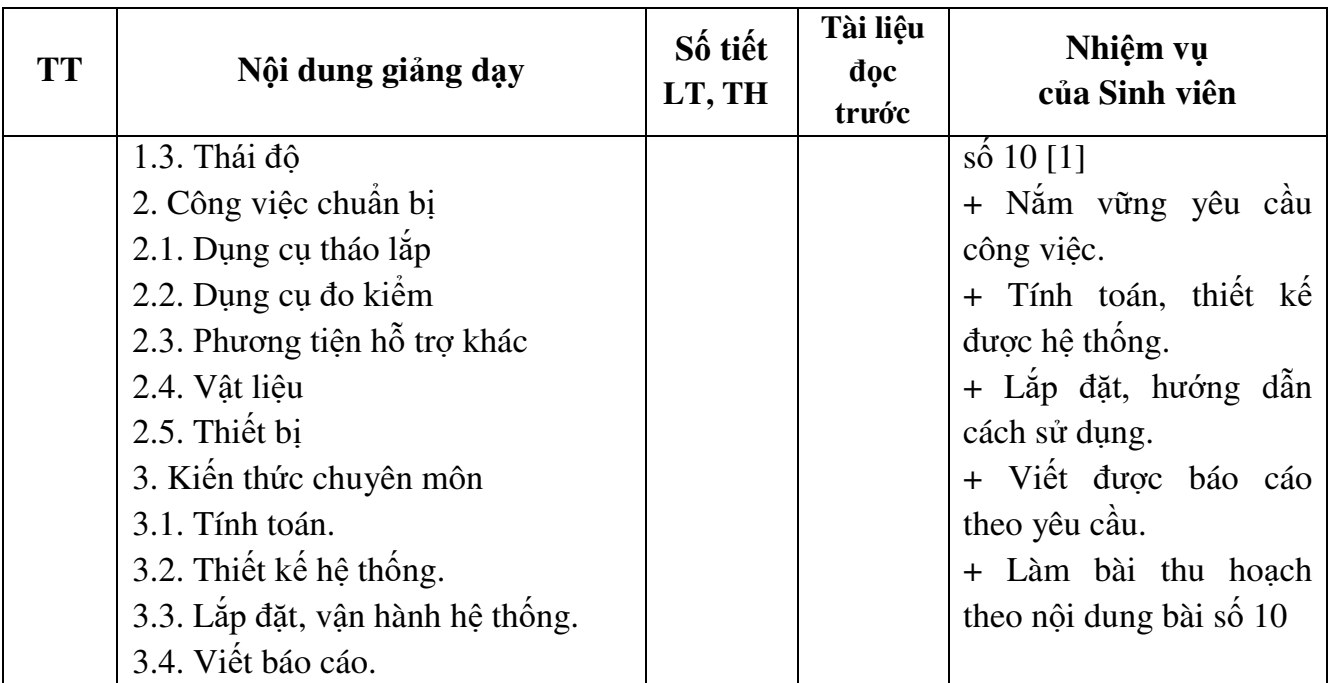

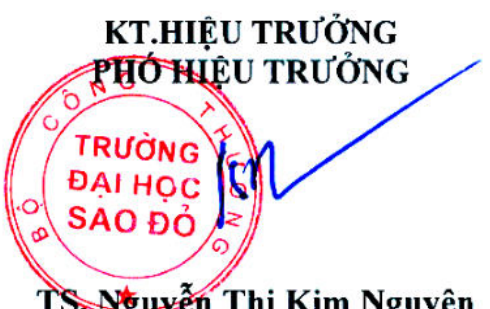

**TRƢỞNG KHOA** 

*Hải Dương, ngày ..... tháng ..... năm 2018*

IThe

**TRƯỞNG BỘ MÔN** 

TS Nguyễn Thị Kim Nguyên

**TS. Nguyễn Trọng Các** 

**TS. Lê Ngọc Hòa**